Министерство образования и науки Самарской области государственное бюджетное общеобразовательное учреждение Самарской области средняя общеобразовательная школа №2 «Образовательный центр» с. Кинель-Черкассы муниципального района Кинель-Черкасский Самарской области. СП СЮТ ГБОУ СОШ № 2 «ОЦ» с. Кинель-Черкассы

Принята на заседании методического совета СП СЮТ « 30 » ULOML 2023 г., протокол № 2

«Утверждаю» аведующий СП СЮТ **ГБОУ OLPIS** G X-Черкассы Кирин П.Ю.  $2023r.$ 

ДОПОЛНИТЕЛЬНАЯ ОБЩЕОБРАЗОВАТЕЛЬНАЯ ОБЩЕРАЗВИВАЮЩАЯ ПРОГРАММА технической направленности «Фотовзгляд»

> Возраст обучающихся - 12-16 лет Срок реализации - 1 год

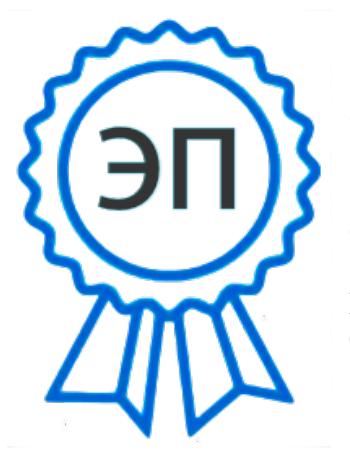

C=RU, O="ГБОУ СОШ №2 ""ОЦ"" с. Кинель-Черкассы", CN=Руководитель СП СЮТ Кирин П.Ю., E=kirinpu@mail.ru 00d79826ec79e27566 2023.08.31 18:45:04+04'00'

Разработчик: Миткина Наталья Владимировна, педагог дополнительного образования

с. Кинель-Черкассы, 2023 год

# **Оглавление**

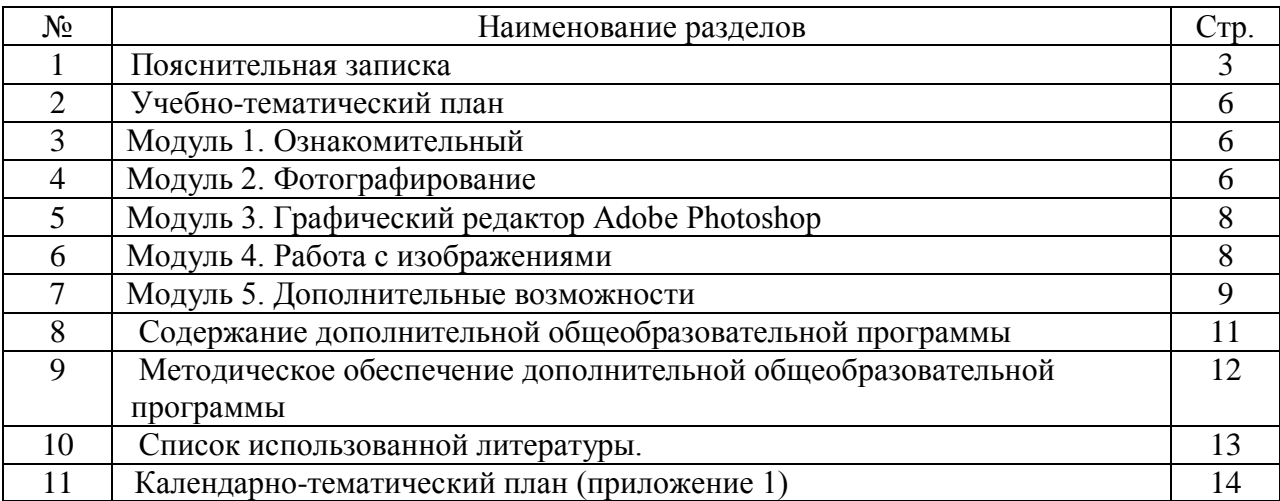

#### **Краткая аннотация программы**

Программа кружка "Фотовзгляд" предназначена для учащихся 9-11 классов. На этом курсе учащиеся исследуют мир цифровой фотографии, используя обычную бытовую цифровую фотокамеру, стандартное программное обеспечение Adobe Photoshop. Данный курс имеет выраженную практическую направленность, которая и определяет логику построения материала учебных занятий. Изучаются самые распространенные способы получения графических изображений, жанры фотографий и т.д. Думается, учащимся будут очень интересны данные занятия, которые впоследствии могут стать для них увлечением или их профессиональной деятельностью.

#### **Пояснительная записка**

**Введение.** Программа имеет техническую направленность и предназначена для получения школьниками дополнительного образования в области новых информационных технологий, дает возможность проследить изменения, происходящие с фотографической и компьютерной техникой с прошлого века. Россия – страна с давними фотографическими традициями.

 Программа кружка "Фотовзгляд" предназначена для учащихся старших классов. На этом курсе учащиеся исследуют мир цифровой фотографии, используя обычную бытовую цифровую фотокамеру и стандартное программное обеспечение Adobe Photoshop . Думается, учащимся будут очень интересны данные занятия, которые впоследствии могут стать для них увлечением или их профессиональной деятельностью.

## **Новизна**

Знания и умения, приобретенные в результате освоения курса, учащиеся могут применить в различных областях знаний, а также они являются фундаментом для дальнейшего совершенствования мастерства в области трехмерного моделирования, анимации, видеомонтажа.

#### **Актуальность**

В школе, проводится большое количество общешкольных и классных мероприятий, каждое мероприятие – это один из многих дней, которые

3

будущие выпускники будут вспоминать как лучшие годы, в своей жизни, проведенные в школе. Как правило, такие мероприятия, фотографируются одним человеком, ответственным за фотосъемку в школе. Но часто, за кадром остаются самые интересные моменты, это моменты повседневной жизни учеников, на уроке, на перемене, на каникулах. Для того чтобы запечатлеть такие сюжеты, необходимо назначить в каждом классе человека ответственного за фотосъѐмку, лучшей кандидатурой будут сами ученики, которые будут фотокорреспондентами в своѐм классе. Особенности данной программы в том, что она дает возможность запечатлеть все моменты происходящего вокруг для истории на память.

**Отличительной** особенностью программы является еѐ практикоориентированный характер. Программа предоставляет большие возможности для обучения детей самоорганизации, самоуправлению. Программа представляет собой интенсивный курс, требующий больших затрат по времени от участников, в том числе на самостоятельную работу вне рамок учебного плана. Деятельность на основе создания детского фото требует большого количества времени на практическую работу: съѐмка, фотомонтаж.

**Педагогическая целесообразность заключается в том, что с**пецифика кружка позволяет развивать такие черты характера, как усидчивость, собранность, целеустремленность, коммуникабельность. Ребенок тренируется в решении проблемных ситуаций, идет становление его характера. Особенно это заметно на застенчивых детях. Занятие фотографией помогает им обрести уверенность, почувствовать свою ценность, найти свое место.

Программа рассчитана на детей всех категорий. В основной группе могут заниматься дети с ограниченными возможностями здоровья, дети-инвалиды, не имеющие медицинских противопоказаний к данному виду деятельности.

### **Цели:**

Предоставить возможность реализовать свой интерес к фотографии. Диагностировать возможности и желание учащихся овладеть способами и инструментами обработки цифровой фотографии.

4

Использовать редактор Photoshop для сканирования, кадрирования и масштабирования графического материала

# **Задачи:**

## **Образовательные:**

Привлечь детей к занятию фотографией. Повышать уровень мастерства учащихся. Подготовка учащихся к выставкам и конкурсам. Укрепление дружбы между учащимися.

## **Развивающие:**

**Развивать** познавательные интересы, интеллектуальные и творческие способности средствами ИКТ;

**Развивать** алгоритмическое мышление, способности к формализации; **Развивать** у детей усидчивость, умение самореализоваться, чувства долга и выполнения возложенных обязательств.

## **Воспитывающие:**

**Воспитывать** чувство ответственности за результаты своего труда; **Формировать** установки на позитивную социальную деятельность в информационном обществе, на недопустимости действий нарушающих правовые, этические нормы работы с информацией

**Воспитывать** стремление к самоутверждению через освоение цифровой техники, компьютера и созидательную деятельность с его помощью; **Воспитывать** личную ответственность за результаты своей работы, за

возможные свои ошибки;

**Воспитывать** потребность и умение работать в коллективе при решении сложных задач;

**Воспитывать** скромность, заботу о пользователе продуктов своего труда.

### **Планируемые результаты**

## **Личностные:**

эффективного применения информационных образовательных ресурсов в учебной деятельности, в том числе самообразовании;

# **Метапредметные:**

*-познавательные*

проектной деятельности, создания, редактирования, оформления, сохранения, передачи информационных объектов различного типа с помощью современных цифровых средств;

*-регулятивные*

коллективной реализации информационных проектов, информационной деятельности в различных сферах, востребованных на рынке труда;

*-коммуникативные*

эффективной организации индивидуального информационного пространства;

**Возраст детей**, участвующих в реализации данной дополнительной общеобразовательной программы 12 - 16 лет.

**Сроки реализации** дополнительной общеобразовательной программы 1 год, 108 часов.

**Формы обучения** - очная, при необходимости, с возможностью применения дистанционных технологий и/или электронного обучения

**Формы организации деятельности**: по группам.

**Режим занятий:** 1 раз в неделю по 3 часа.

**Ожидаемые результаты:**

### **Личностные результаты:**

- формирование ответственного отношения к учению, готовности и способности обучающихся к саморазвитию и самообразованию на основе мотивации к обучению и познанию;

- формирование целостного мировоззрения, соответствующего современному уровню развития науки и общественной практики;

- развитие осознанного и ответственного отношения к собственным поступкам;

- формирование коммуникативной компетентности в процессе образовательной, учебно-исследовательской, творческой и других видов деятельности.

### **Метапредметные результаты:**

- умение самостоятельно определять цели своего обучения, ставить и формулировать для себя новые задачи в учѐбе и познавательной деятельности, развивать мотивы и интересы своей познавательной деятельности;

- владение основами самоконтроля, самооценки, принятия решений и осуществления осознанного выбора в учебной и познавательной деятельности;

- умение определять понятия, создавать обобщения, устанавливать аналогии, классифицировать, самостоятельно выбирать основания и критерии для классификации, устанавливать причинно-следственные связи, строить логическое рассуждение, умозаключение (индуктивное, дедуктивное и по аналогии) и делать выводы;

- умение создавать, применять и преобразовывать знаки и символы, модели и схемы для решения учебных и познавательных задач;

- смысловое чтение;

- умение осознанно использовать речевые средства в соответствии с задачей коммуникации; владение устной и письменной речью;

- формирование и развитие компетентности в области использования

информационно-коммуникационных технологий (далее ИКТ-компетенции).

## **Ожидаемые предметные результаты:**

### **по окончании программы обучающиеся должны знать:**

- Схему, параметры, характеризующие цифровую камеру, аксессуары;
- Как правильно ухаживать за цифровым фотоаппаратом;
- Основные приемы съемки;
- Цвет и свет в фотографии;
- Возможности графических редакторов Adobe Photoshop,;
- Где хранить цифровые фотографии;
- Программы просмотра изображений;

## **Обучающиеся должны уметь:**

- Подключать фотокамеру к компьютеру, сохранять снимки;
- Запускать, настраивать и работать в графических редакторах Adobe Photoshop;
- Фотографировать;
- Работать с изображениями;
- Сканировать;
- Печатать фотографии;
- Просматривать изображения;
- Создавать фотоальбомы.

### **Критерии и способы определения результативности**

- педагогическое наблюдение;
- педагогический анализ результатов анкетирования,
- тестирования,
- взаимозачѐт,
- опрос,
- выполнения обучающимися диагностических заданий,
- участия в конкурсах

**Формы подведения итогов** реализации дополнительной общеобразовательной программы:

- выставки,
- конкурсы
- портфолио обучающихся.

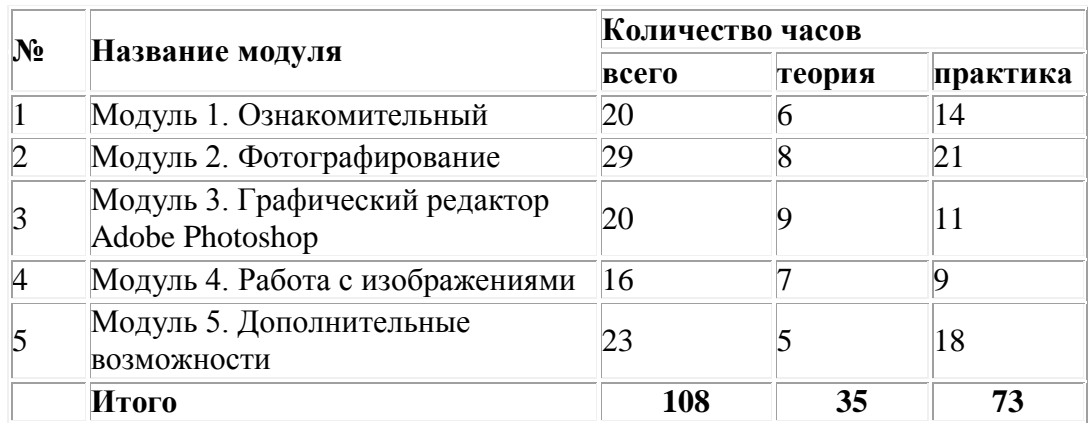

### **Учебный план ДОП "Фотовзгляд"**

## **Модуль 1. Ознакомительный**

**Цель:** овладение приѐмами работы с цифровыми фотоаппаратами. **Задачи:** обучение умению строить композицию, организуя смысловые и композиционные связи между изображаемыми предметами.

Обучающие: в процессе фотографирования стремиться к достижению

самостоятельного, творческого уровня;

Развивающие: знакомство с историей и видами фотоаппаратов

Воспитательные: анализировать фотографии;

## **Предметные ожидаемые результаты:**

Обучающийся должен знать: как правильно выбрать фотокамеру и аксессуары к

ней

Обучающийся должен уметь: правильно обращаться с фотокамерой;

| $N_2$          | Название темы                                                    | Количество часов |    |                  | Формы обучени           |
|----------------|------------------------------------------------------------------|------------------|----|------------------|-------------------------|
|                |                                                                  | всего            |    | лекции практика  | аттестации/<br>контроля |
|                | Тема 1. Из чего состоит фотокамера                               | $\overline{2}$   |    | $\boldsymbol{0}$ | Лекция                  |
| $\overline{2}$ | Тема 2. Выбор цифровой камеры                                    | $\overline{2}$   |    | $\overline{0}$   | Лекция                  |
| $\vert$ 3      | Тема 3. Подбираем аксессуары.<br>Уход за цифровым фотоаппаратом. | $\overline{2}$   |    | $\overline{0}$   | Лекция                  |
| $\overline{4}$ | Тема 4. Основные приемы съемки                                   | $\overline{A}$   | 2  | $\overline{2}$   | Лекция                  |
| 5              | Тема 5. Цвет и свет в фотографии                                 | 10               | 6  | $\overline{4}$   | Лекция                  |
|                | Итого                                                            | 20               | 14 | 6                |                         |

**Содержание программы модуля «Ознакомительный»**

# **Модуль 2. «Фотографирование»**

**Цель:** обучить различным техникам фотографирования **Задачи:** предоставить возможность реализовать свой интерес к фотографии и возможности применения компьютера

Обучающие: обучить новым принципам работы в следующих жанрах и стилях фотографии: пейзаж, групповой портрет, макросъемка

Развивающие: развивать креативное, авторское мышление через создание фотопроектов;

Воспитательные: формировать творческую самостоятельность, осознанную художественно-творческую позицию;

## **Предметные ожидаемые результаты:**

Обучающийся должен знать: Что такое пейзаж, групповой портрет, макросъемка

Обучающийся должен уметь: разработать динамический сюжет съемки

Обучающийся должен приобрести навык: выбора метода съемки

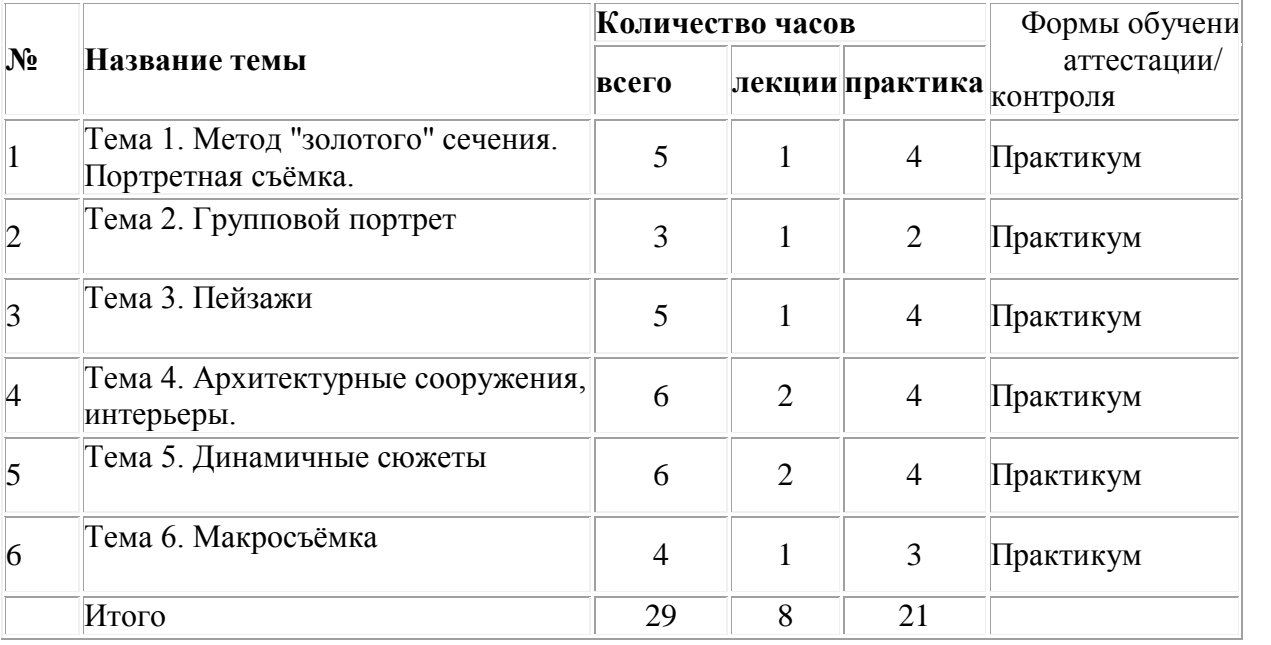

#### **Содержание программы модуля «Фотографирование»**

## **Модуль 3. «Графический редактор Adobe Photoshop»**

**Цель:** изучить теоретические основы работы графического

редактора, его функциональные возможности и рассмотреть

основные способы работы с изображениями на практике.

**Задачи:** изучить особенности работы Adobe Photoshop

Обучающие: овладение совершенными навыками работы с графическим редактором; Знакомство с программным пакетом Adobe Photoshop,

Развивающие: рассмотреть примеры задач, используя основы графического редактора

Воспитательные: формировать стремление к накоплению, углублению и совершенствованию профессиональных знаний, умений и навыков.

### **Предметные ожидаемые результаты:**

Обучающийся должен знать: Элементы управления, Панель инструментов, Главное меню редактора Adobe Photoshop

Обучающийся должен уметь: работать в редакторе Adobe Photoshop

Обучающийся должен приобрести навык: обработки фотографии в редакторе Adobe Photoshop

# **Содержание программы модуля «Графический редактор Adobe Photoshop»**

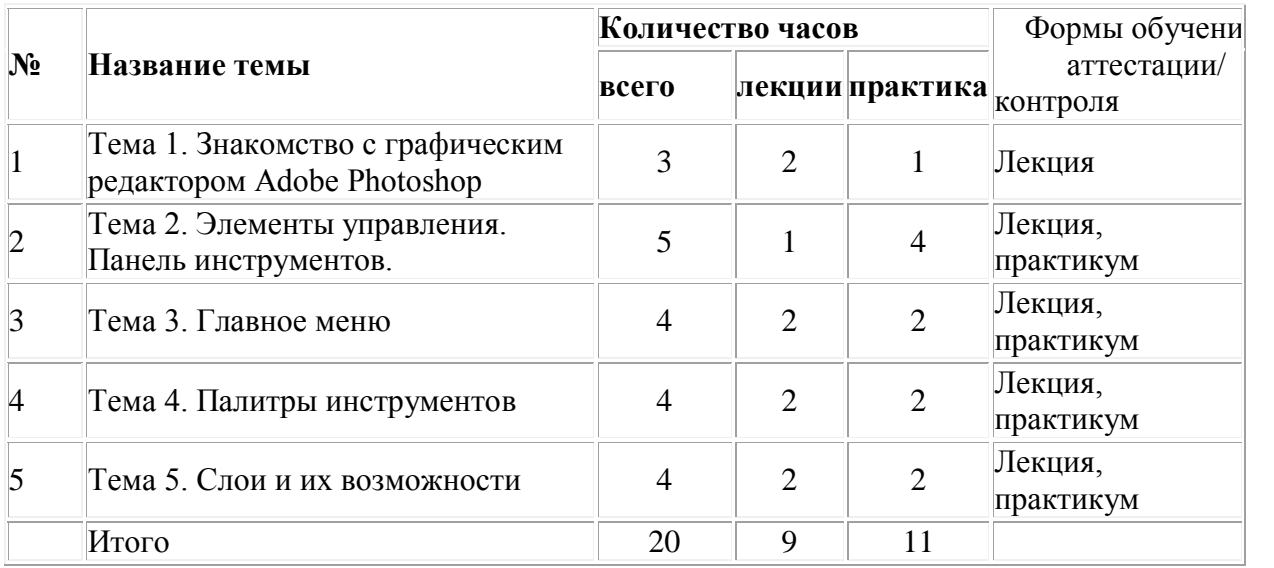

# **Модуль 4. «Работа с изображениями»**

**Цель:** формирование начальных навыков создания и редактирования изображений

## **Задачи:**

Обучающие: Изучить теоретические сведения о растровых изображениях; Создать простое растровое изображение с помощью графического редактора Развивающие: Научиться редактировать растровые изображения с помощью

графического редактора; Освоить навыки работы с графическим редактором

Воспитательные: формировать творческую самостоятельность, осознанную

художественно-творческую позицию

Предметные ожидаемые результаты:

Обучающийся должен знать: теоретические сведения о растровых изображениях;

Обучающийся должен уметь: редактировать растровые изображения с помощью

графического редактора;

Обучающийся должен приобрести навык: работы с графическим редактором

### **Содержание программы модуля «Графический редактор Adobe Photoshop»**

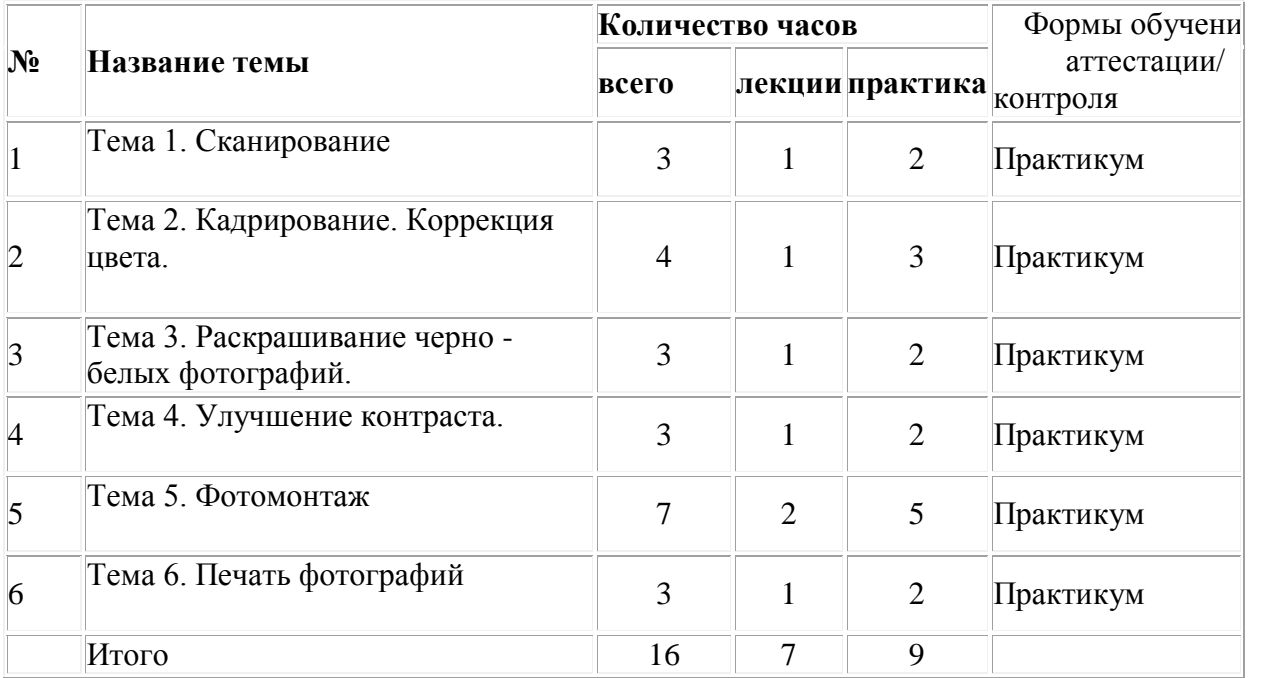

### **Модуль 5. «Дополнительные возможности»**

**Цель:** формирование начальных навыков работы с различной техникой для использования дополнительных возможностей к фотографии.

### **Задачи:**

Обучающие: научиться пользоваться сканером, принтером

Развивающие: применять кадрирование, фотомонтаж в других областях

Воспитательные: формировать навыки проектирования: разработка авторских проектов различной тематики, различных жанров;

## **Предметные ожидаемые результаты:**

Обучающийся должен знать: Как создать фотоальбома, оформить выставку

Программы позволяющие создавать фотоальбомы.

Обучающийся должен уметь: Оформлять выставку

Обучающийся должен приобрести навык: Дополнительных возможностей работы с фотографией

# **Содержание программы модуля**

### **«Дополнительные возможности»**

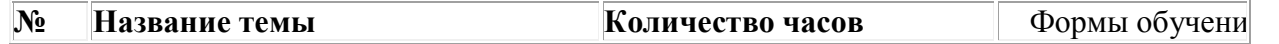

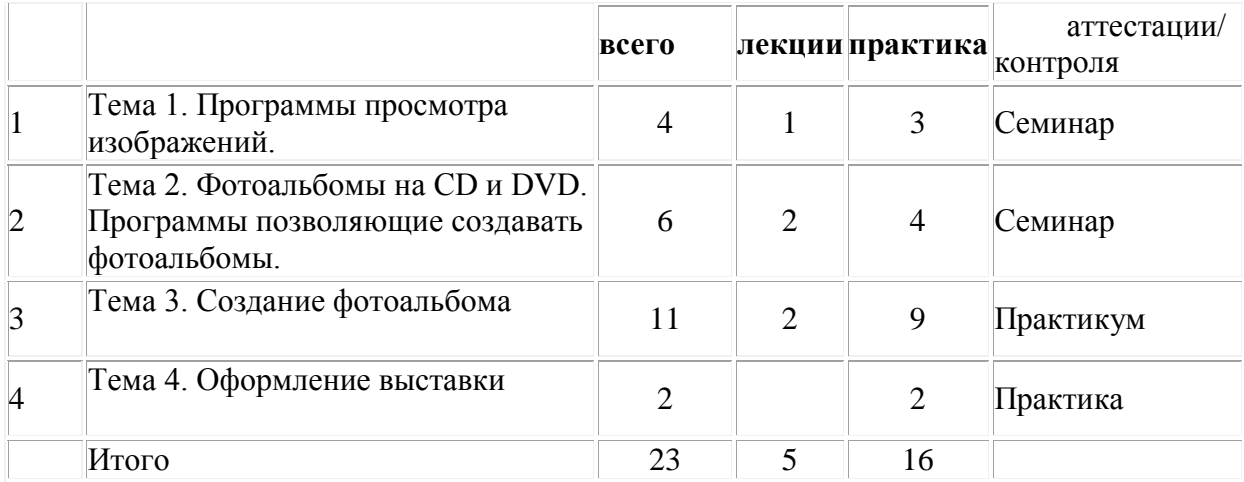

## **Основное содержание дополнительной общеобразовательной программы**

## **Модуль 1. Ознакомительный (20 ч)**

Перед учащимися ставятся цели и задачи курса. Учащиеся знакомятся с темами и итоговым результатом. Рассказывается о цифровых фотокамерах, о важных характеристиках позволяющих выбрать камеру, о том, как ухаживать за фотоаппаратом и об аксессуарах. Рассматриваются основные приемы съемки, цветовой тон, насыщенность, как свет влияет на фотографию.

Знакомятся с подключением фотокамеры к компьютеру.

## **Модуль 2. Фотографирование (29 ч).**

Техника съемки портрета, группового портрета. Фотосъѐмка пейзажей, архитектурных сооружений, интерьера. Динамичные сюжеты и макросъемка.

# **Модуль 3. Графический редактор Adobe Photoshop (20ч).**

Основные рабочие качества, возможности Photoshop. Панель, палитры инструментов. Рассматривается главное меню, режимы наложения слоев, элементы управления.

## **Модуль 4. Работа с изображениями (23 ч)**

Занятия посвящены изучению полезных советов по работе с изображениями. Рассматривается кадрирование, коррекция цвета, раскрашивание черно белых фотографий, улучшение контраста, фотомонтаж, сканирование. Рассказывается о принтерах и некоторых нюансов печати фотографий.

## **модуль 5. Дополнительные возможности (23 ч)**

Рассматривается где можно хранить цифровые фотографии. Программы позволяющие создавать фотоальбомы и просматривать изображения. Создание фотоальбома. Подводится итог.

# **Методическое обеспечение дополнительной общеобразовательной программы**

Программа предусматривает различные виды и формы организации учебного процесса:

- лекции, тренинги;
- работа с цифровыми образовательными ресурсами;

- практическое создание фото сюжетов.

## **Педагогические технологии:**

- Личностно-ориентированные технологии обучения
- Технология обучения как учебного исследования
- Развивающее обучение
- Технология постановки цели

# **Для реализации поставленных целей и задач предлагаются следующие темы:**

- Из чего состоит фотокамера, выбор цифровой камеры, уход за цифровым фотоаппаратом;
- Основные приемы съемки;
- Цвет и свет фотографии;
- Фотографирование;
- Программы Adobe Photoshop ;

Выставки фотографий, где путем свободной беседы, обсуждением обозначенных тем, решением поставленных несложных задач, будут предоставлены возможности обучающимся обрабатывать фотографии с помощью программ Adobe Photoshop, убедиться в возможностях

применения персонального компьютера в профессиональной деятельности. Программа предусматривает наличие в школе средств вычислительной техники с цветным монитором, принтер, сканер, цифровую фотокамеру, программное обеспечение Adobe Photoshop.

Программа курса рассчитана на 108 часов. Занятия делятся на теоретическую часть и практическую. Кружок "Фотовзгляд" рекомендуется для учащихся обладающих цифровым фотоаппаратом и начальными знаниями по работе с новыми информационными технологиями и имеющими навыки работы на персональном компьютере.

## **Материально-техническое обеспечение:**

- 1. Компьютеры 11 шт.
- 2. Принтер 2 шт.
- 3. Сканер 1 шт.
- 4. Видеопроектор 1 шт.
- 5. Экран 1 шт.
- 6. Цифровой фотоаппарат 2 шт.
- 7. Диски CD-R, CD-RW, DVD-R, DVD-RW.

# **Программное обеспечение, необходимое для освоения курса:**

графические редакторы Adobe Photoshop, программа сканирования и распознаванияAbby Fine Reader, программы для просмотра изображений.

# **Список использованной литературы.**

- 1. Уроки фотографии от А до Я Солодовник В., Повшенко А., Шанидзе И., Мухин Д. и др. 429 страниц. Российское фото 2012.
- 2. Большая книга цифровой фотографии В. Мураховский, С. Симонович Страниц: 320 Питер 2006
- 3. ФОТОМАСТЕР. Взгляд через объектив. Ефремов А.А. 2011 год, 128 стр.
- 4. 15 уроков фотографии Ненашев Е. 222 страниц, Самиздат 2012
- 5. Учебные плакаты, наглядные пособия, макеты, образцы изделий, мультимедийное оборудование
- 6. Интернет-источники:
- 15
- [www.demiart.ru](https://infourok.ru/go.html?href=http%3A%2F%2Fwww.demiart.ru%2F) Сайт посвященный веб-дизайну и компьютерной графике.
- [http://pz-t.narod.ru/](https://infourok.ru/go.html?href=http%3A%2F%2Fpz-t.narod.ru%2F) Сайт о программе Adobe Photoshop и web-дизайне. На сайте представлены уроки, а также учебники по веб-дизайну.
- [www.i2.ru](https://infourok.ru/go.html?href=http%3A%2F%2Fwww.i2.ru%2F) электронная библиотека. Вразделе [http://www.i2r.ru/static/456/](https://infourok.ru/go.html?href=http%3A%2F%2Fwww.i2r.ru%2Fstatic%2F456%2F) находятся советы и разные статьи об Adobe Photoshop.
- [http://render.ru/](https://infourok.ru/go.html?href=http%3A%2F%2Frender.ru%2F) Он-лайн журнал по компьютерной графике и анимации.
- $\bullet$  [http://www.afanas.ru/](https://infourok.ru/go.html?href=http%3A%2F%2Fwww.afanas.ru%2F) Сайт о цифровом видео и фото.
- [http://smolevfoto.narod.ru](https://infourok.ru/go.html?href=http%3A%2F%2Fsmolevfoto.narod.ru%2F) Уроки фото, Adobe Photoshop, технической и художественной фотографии.

### Образец оформления КТП

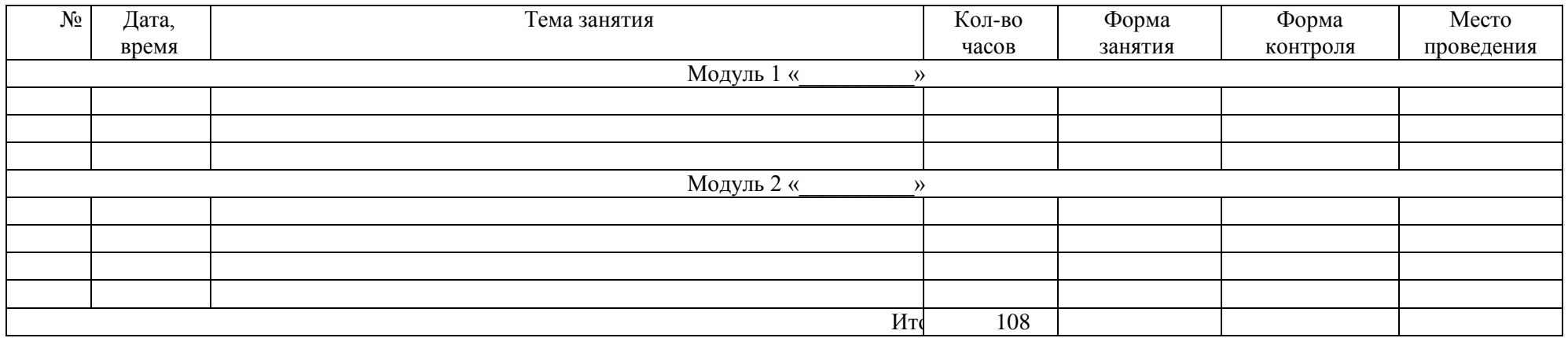

### **Календарно-тематический план**

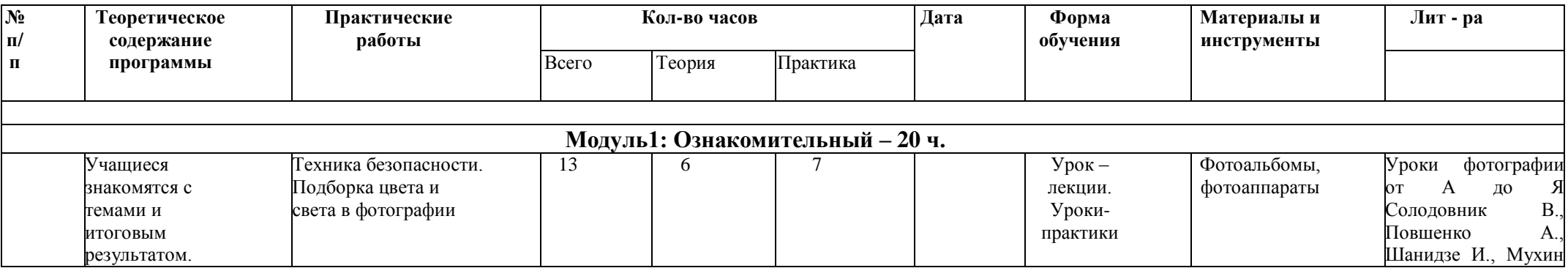

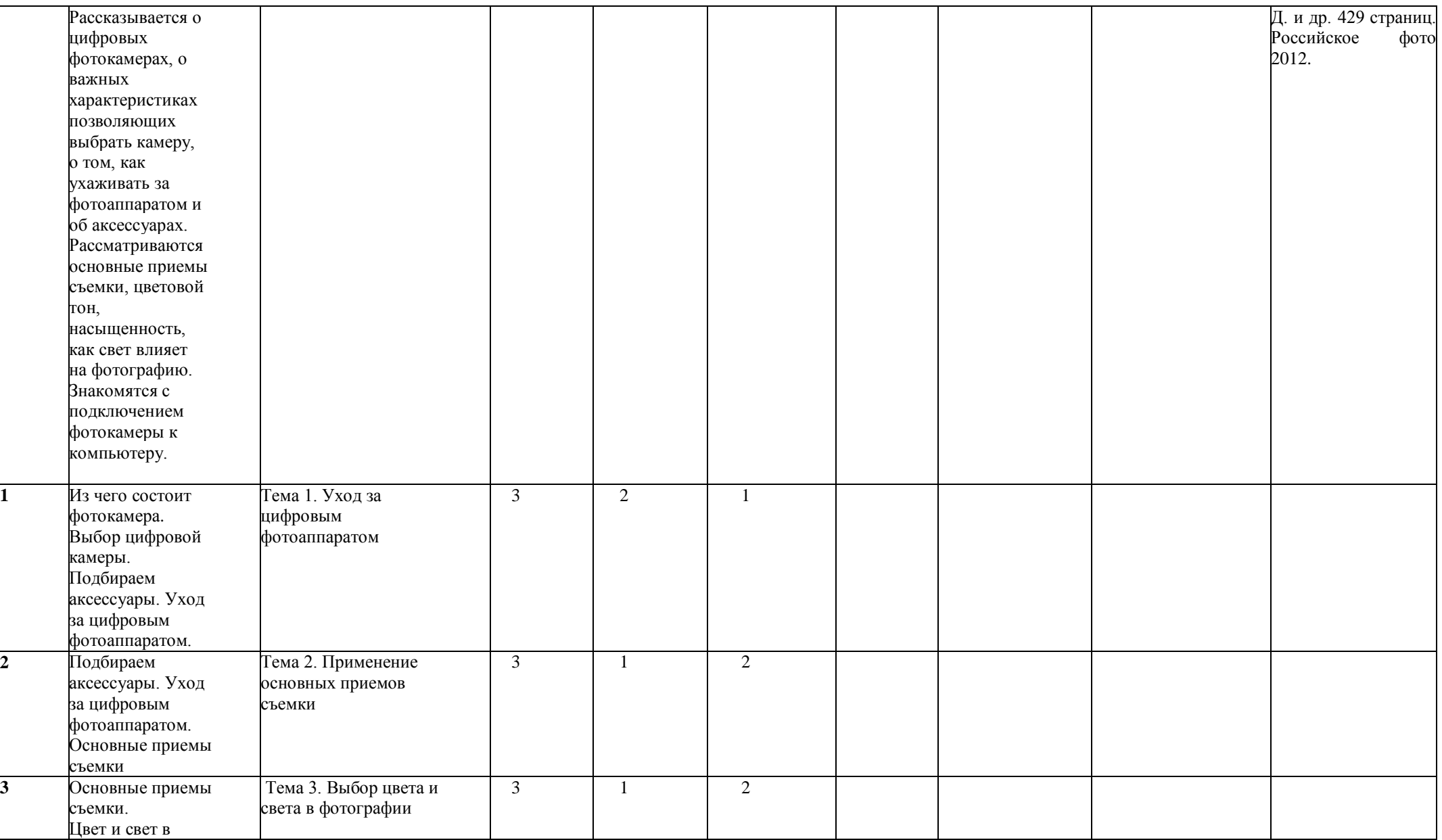

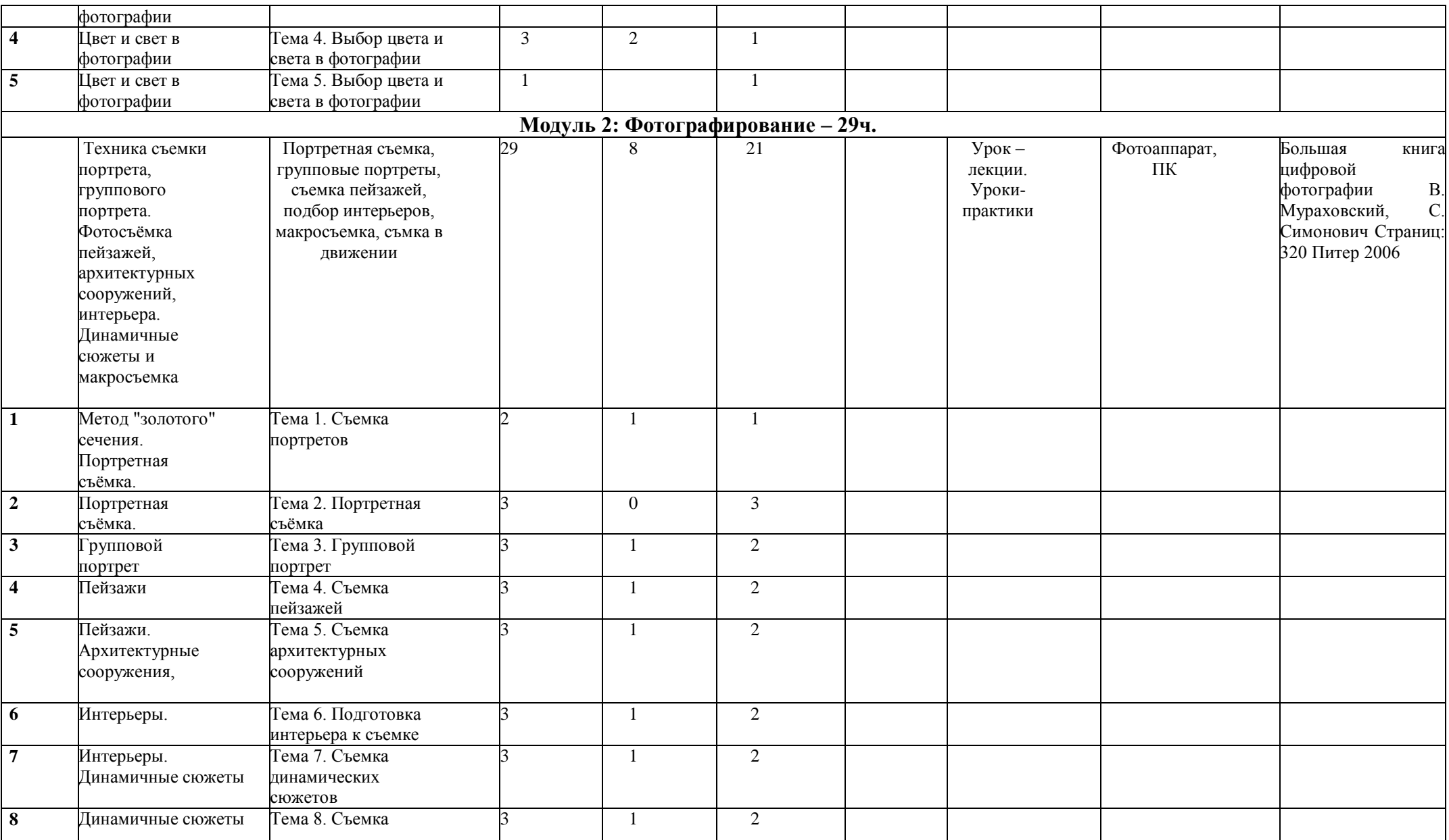

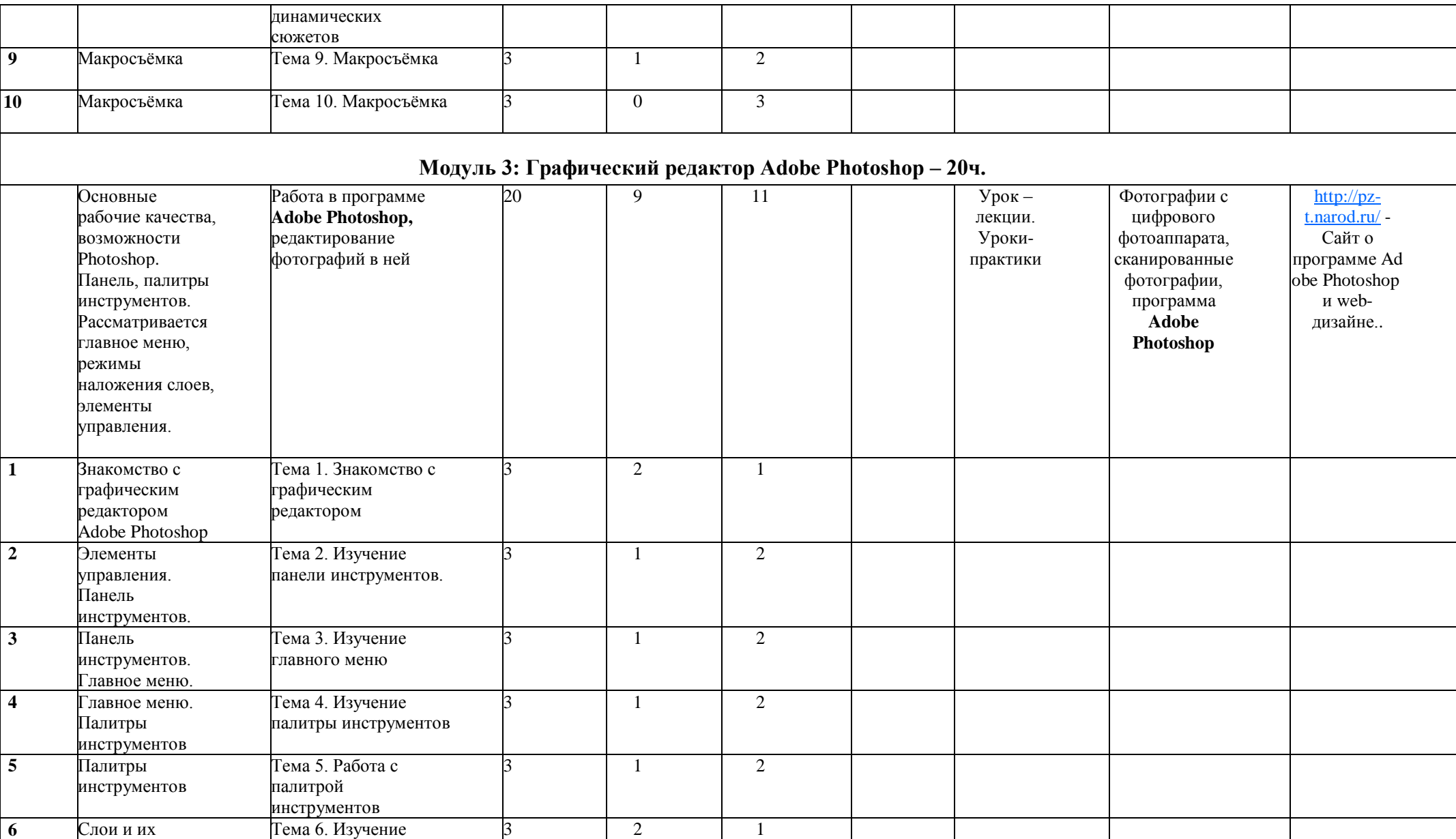

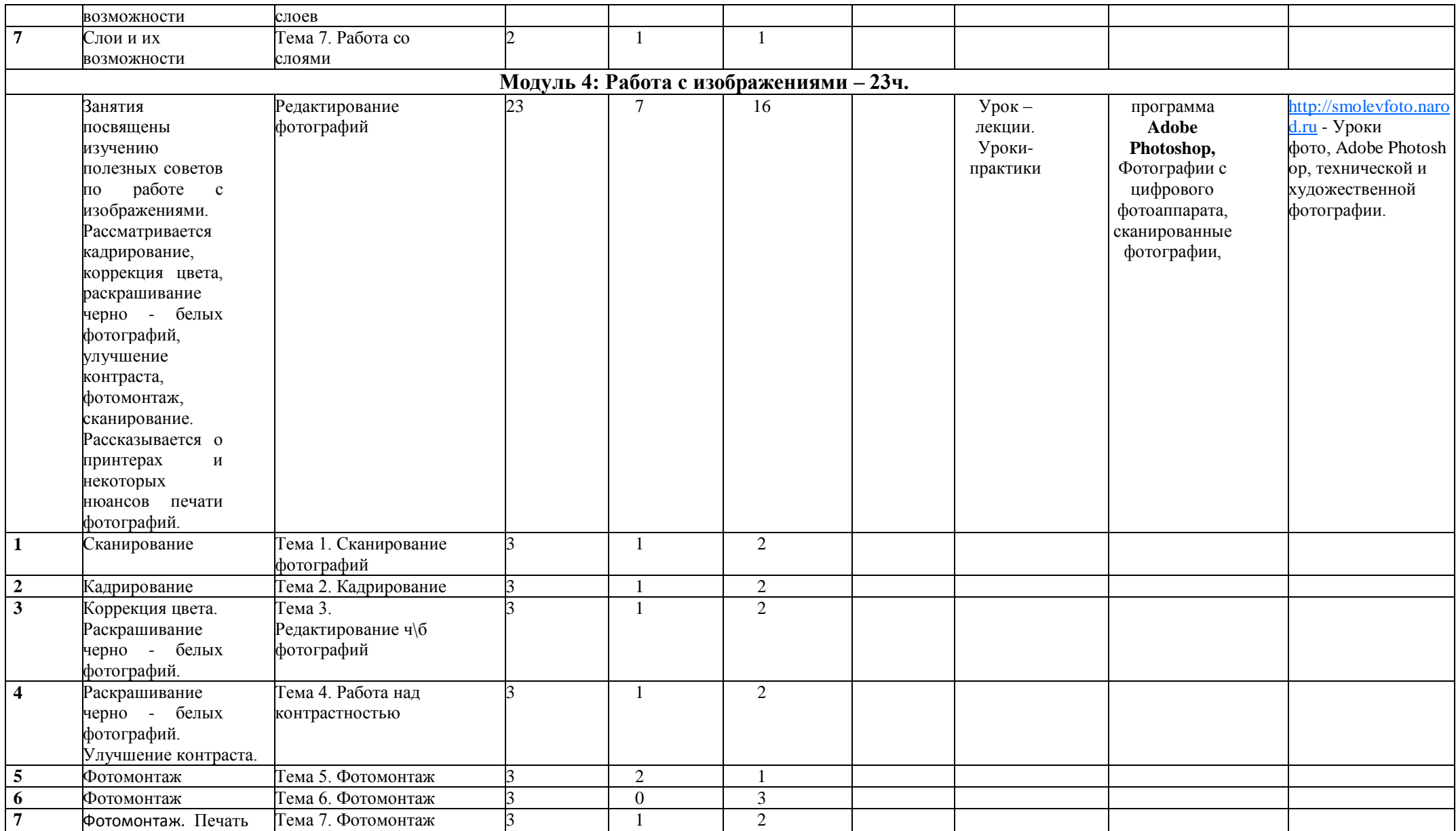

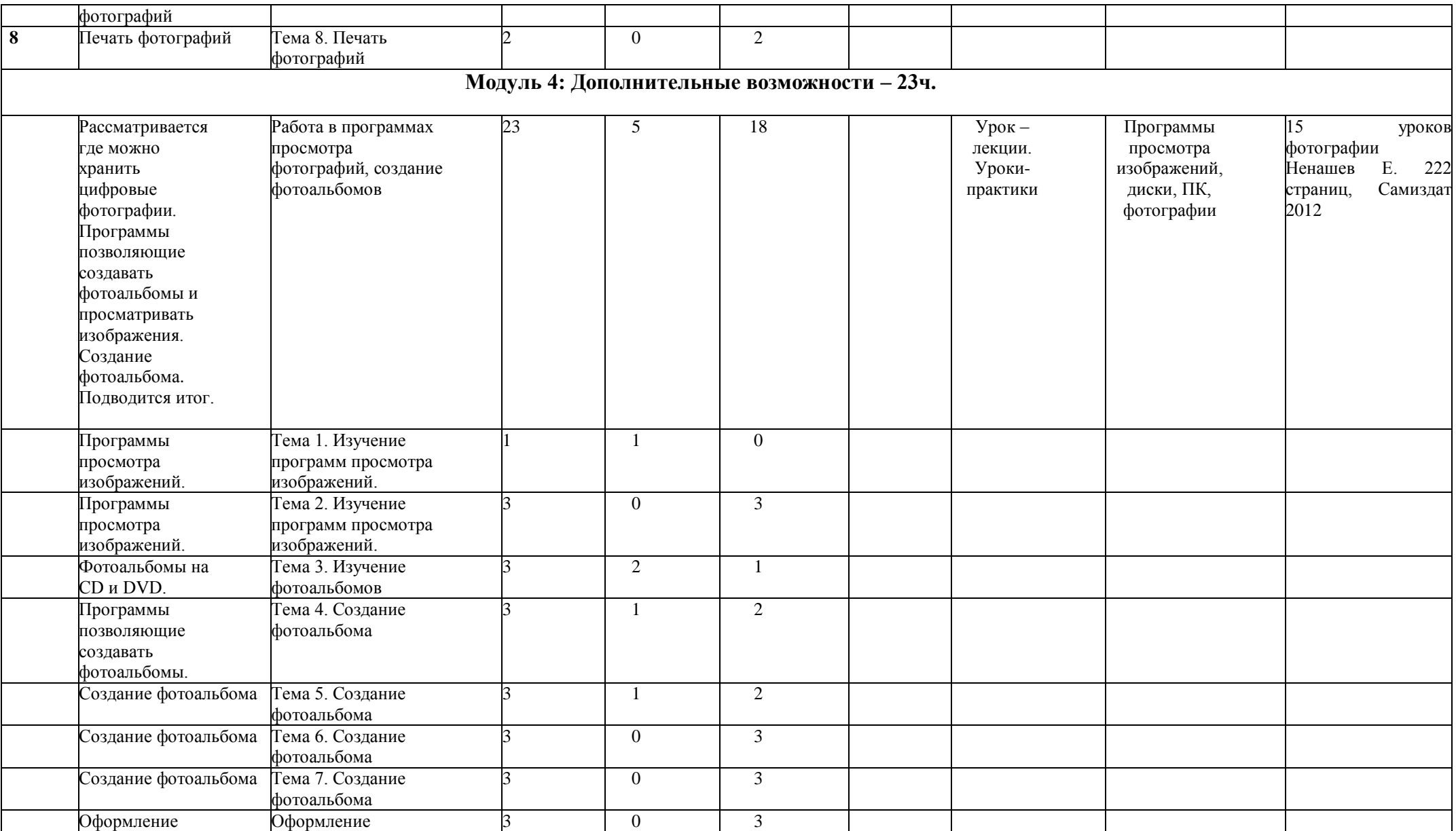

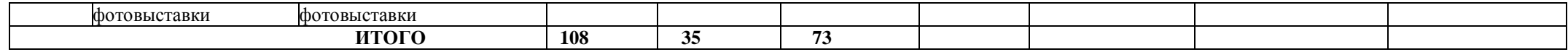